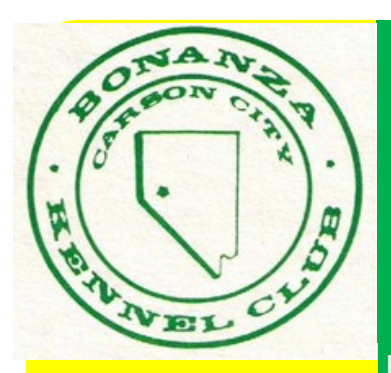

# BONANZA KENNEL CLUB

Editor: Secretary Judy Davis March 28th, 2015

**NEXT MEETING April 7th 2015 Community Center 7:00 pm**

#### **CONTENTS**

#### **Page 2 :**

**March 3rd minutes continued**

#### **Page 3:**

**Saving puppy with liver defect by UC Davis**

**Page 4:**

**Phoebe's Kitchen**

**Page 5:**

**Calendar Updates**

**Page: 6**

**Members of the Board**

## PRESIDENT'S MESSAGE

**Time is flying by so fast this year! It seems like I just did one of these and I'm already late for the next one. The biggest thing that we have going right now is getting things together for the dog shows in September. If yu want to sponsor a trophy for a Breed or Group, it's time to seriously think about it an let us know what you plan to do.. It won't be long and the premium will be due for the first typesetting. Trophy information needs to e in our premium. We "WILL" have time to amend the information, but the sooner we get it, the better. Judging assignments are done and up at the AKC site.**

**Don't forget we have a new Sunshine Person, Carolyn Goepner. It there's someone with a birthday coming up or someone needing some support and encouragement, please let Carolyn know at gamblyn@gbis.com so she can contact them.** 

**The legislature is about half through its session. I believe we have a report from the legislative liaison in this newsletter. We will see you at our next meeting..** 

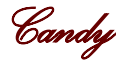

# CLUB MINUTES OF March 3rd, 2015

**Call to order 7:10 by Vice President Sieg Goepner** Judy Johnson motion to approve minutes as printed in the Newsletter from Secretary Judy Davis 2nd by Treasurer Bob Newman.

**Board Minutes** were read by Mitz Reed

**Secretary report:** None

**Treasurer report:** Bob Newman: Balance in the bank \$26,028.80

**Old Business:** The stump and tree are now completely removed.

**Unfinished Business** Show report from Rick Berger that all Judges have

Page 2

been confirmed and contracts signed.. Still need an obedience and Rally Judge.

**New Business:** Board recommended to raise entry fees to offset hiring professional stewards which was suggested by Chief Steward Chairman Judy Johnson.. Discussion followed. Judy still needs find out if there is a minimum requirement to hire stewards. Carolyn Goepner made a motion to raise the entry fees that were recommended by the board seconded by Lynn Mc Lellen. Motion carried.

**Board member** Elaine Oxborrow made motion to raise the rates for overnight parking 2nd by Secretary Judy Davis motion carried.

**Member Lynn McLellen** gave her report on her trip to Westminster and coming back with an Breed Select Award. Also that Professional handle Conner McFadden is moving to San Diego and his mother Taffee McFadden is going back to Stanford University regarding more test.

**New Member applications** read from Elaine Bergenheier and Sharon White.

**Elaine** desires to be more involved with the dog community. She has Spinone Italiano. Friend of Elaine Oxborrow and Judy Davis

Sharon has an all breed interests and support, well versed in herding and comes to us from Alaska. She has German Shepherds . Friend of Sue Haase and Judy Davis.

We will have our **3rd reading** of new member Carol Colvacchio at next meeting.

Entries fees being raised from \$\$25.00 to \$27.00 second entry \$20.00

Overnight parking from \$27.00 to \$30.00

Box Van Curbside parking from \$27.00 to \$35.00

**Adjourned at 7:50pm**

**Respectfully submitted Judy Davis**

UC Davis Veterinarians Use Innovative Surgical Technique to Save Puppy with Liver Defect

Sandy, a 6-month-old female Labrador retriever, presented to UC Davis Veterinary Medical Teaching Hospital for evaluation and treatment of an intrahepatic portosystemic shunt (IHPSS). An IHPSS is a birth defect of the blood vessels that bring blood to the liver for purification.

 Sandy was previously diagnosed with the IHPSS by her referring veterinarian, and Sandy's vet suggested her owners bring her to UC Davis to see Dr. Bill Culp with the Soft Tissue Surgery Service. Sandy's family made the 500 mile journey from their home near San Diego to see Dr. Culp, who has performed many shunt procedures.

 Dr. Culp's team got to work on Sandy, performing several diagnostics as part of their study on Sandy's IHPSS, including a technetium scan, bloodwork, a CT scan and an abdominal ultrasound. All tests confirmed or were consistent with the presence of an IHPSS. The CT scan allowed visualization of the shunting vessel and helped with planning the best treatment approach. The goal of any treatment with liver shunts is to close the shunting vessel over time, thus redirecting blood flow through the liver, allowing adequate nutrition to reach the liver, as well as for toxins to be removed from the systemic circulation.

 Historically, the treatment options for IHPSS included medical management or an open surgery. The outcomes with these treatments were variable, and many dogs would not respond well. A newer Interventional Radiology technique, called percutaneous transvenous coil embolization (PTCE), performed in a minimally invasive fashion has recently shown promise in the treatment of this disease. UC Davis is one of the few veterinary hospitals offering this state-of-the-art therapy and is one of the leaders in Interventional Radiology. Dr. Culp and his team discussed the situation with Sandy's owner, and it was decided that treating the shunt with PTCE was the best course of action.

 Sandy was anesthetized and prepared for her procedure, and the PTCE was performed. During the PTCE procedure, a stent is placed through peripheral veins into the caudal vena cava (largest vein in the abdomen which returns deoxygenated blood to the heart) along the region of the shunt and coils are released into the shunt. These coils allow for clot formation which will gradually occlude the shunt vessel over time.

 Sandy's surgery was a success. She returned home, where she was put on strict orders to rest for two weeks. That included only going outside on a leash, no running, no jumping and no playing – a tall order for a 6-month-old puppy. Sandy's family made sure she got her proper rest, as this improved Sandy's chances of a successful outcome.

Sandy returned to the VMTH three months after her surgery, and passed her re-check examination with flying colors. Her owners reported she was doing well at home with good activity levels and a good appetite. Her bloodwork showed improved liver values. A CT scan showed an improvement in liver size and vascularity demonstrating improved blood flow. Sandy's initial response is very promising, and a full recovery is **expected** allowing Sandy to live a normal life.

### **FROM PHOEBE'S KITCHEN BY CORRESPONDING SECRETARY GAIL SPIEKER.**

### **FOR THE HUMANS**

**Rigatoni with Sausage and Kale**

**8 oz . Dried rigatoni**

**3 tbsp. olive oil**

**12 oz. hot Italian turkey sausage or your favorite, casing removed and roughly crumbled**

**4 large. Garlic cloves minced**

**1/8 tsp. red pepper flakes**

- **1/2 Cup of chicken broth**
- **12 oz. kale, stems removed, leaves rough ly torn.**
- **1/3 cup Romano or parmesan cheese, grated.**

#### **Directions:**

- **1. Cook pasta according to package directions, reserve 1/2 of the liquid**
- **2. Heat oil in Dutch oven over med, high heat.**

 **Add sausage an sauté. Add garlic, red pep per, and half of the broth, stirring to loosen bits on the bottom of the pan. Add Kale and cook until wilted. Add remaining broth cover and cook until kale is tender.**

- **3. Add pasta and reserved water to sausage mixture, mix and serve with cheese.**
- **4. Serves 4**

### **FOR OUR FUR PERSONS**

#### **Healthy pumpkin balls**

**This snack is not onlu delicious but is also filled with fiber, vitamin A, beta-carotene, potassium, and iron.**

**Ingredients**

**1/2 cup canned pumpkin**

- **4 tbsp. molasses**
- **4 tbsp. water**
- **2 tbsp. vegetable oil**
- **2 cups whole wheat flour**
- **1/4 tsp baking powder**
- **1/4 tsp baking soda**
- **1 tsp cinnamon (optional)**

**Directions:**

- **1. Preheat oven to 350 degrees**
- **2. Mix pumpkin, molasses, vegetable oil, and water together in a bowl**
- **3. Add the whole wheat flour, baking soda, baking powder and cinnamon to the mixture and stir until dough softens**
- **4. Scoop out small sponfuls of dough and roll into balls on your hands (wet hands work best)**
- **5. Set the balls onto a lightly greased cookie sheet and flatten with a fork**
- 6. **Bake approximately 25 minutes until dough is harden.**
- 7. Have a recipe to share contact Gail at (775-479-5289 tahogail@gmail.com

### **APRIL CALENDAR**

**Canine Adventures:** 

**Every Monday drop in Ring Prep for Rally and Obedience \$25.00 courses vary**

**April 2, Barn Hunt 101 2:00 and 6:45pm 4 weeks \$100.00**

**April 4 Saturday Barn Hunt Classes,12:00pm 101. 1:30pm 102, 3:00pm 103 \$20.00 pr dog**

**April 5 Easter Fun Day**

**April 6 Nosework 101 4:00pm 4 weeks \$85.00**

- **April 11 Saturday Barn Hunt Classes 12:00pm 101. 1:30pm 102, 3:00pm 103 \$20.00 per dog**
- **April 12 NACSW Odor Recognition Test**
- **April 17 to 19 Barn Hunt Association Trial**

### **APRIL EVENTS**

**April 14th Reno Kennel Club meeting.**

**April 10th-12th Sacramento Kennel Club entries close March 25th**

**April 11th Lure Coursing Fun Day, hosted by Revolution Dog Sports**

**April 12th NACSW Odor Recognition Test hosted by Revolution Dog Sports**

**April 17th-19th Barn Hunt Competition.**

**April 18th-19 Solano Kennel Club entries close April 1st**

#### **CALENDER LINKS FOR LOCAL ORGANIZATIONS**

 **http://www.TMDTC.ORG (Truckee Meadows Training Club http://www.carsoncanineadventures.com http://www.renokennelclub.org**

Page 5

### **2015 BONANZA KENNEL CLUB OFFICERS**

**President. Candy Roper candocr@sbcglobal.net Hm (775-882-4978 Cell (775) 350-3163**

**Vice President. Sieg Gopner sieggoepner@gmail.com**

**Tresurer. Bob Newman olgrizbear@aol.com**

**Recording Secretary. Judy Davis judy@1stinline.com**

**Corresponding. Secretary. Gail Spieker Tahogail@gmail.com**

### **BOARD**

**Cindy Craig romira@sbcglobal.net Elaine Oxborrow mtnterv@charter.net**

#### **P A G E 7**

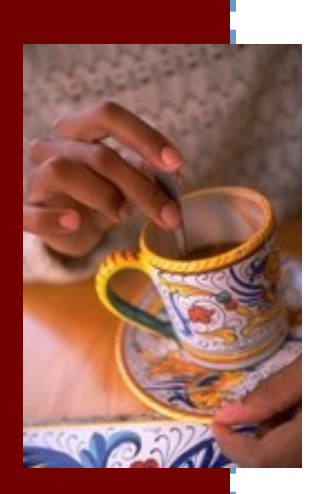

**Caption describing picture or graphic.**

# Inside Story Headline

This story can fit 150-200 words.

One benefit of using your newsletter as a promotional tool is that you can reuse content from other marketing materials, such as press releases, market studies, and reports.

While your main goal of distributing a newsletter might be to sell your product or service, the key to a successful newsletter is making it useful to your readers.

A great way to add useful content to your newsletter is to develop and write your own articles, or include a calendar of upcoming events or a special offer that promotes a new product.

You can also research articles or find "filler" articles by accessing the World Wide Web. You can write about a variety of topics but try to keep your articles short.

Much of the content you put in your newsletter can also be

used for your Web site. Microsoft Publisher offers a simple way to convert your newsletter to a Web publication. So, when you're finished writing your newsletter, convert it to a Web site and post it.

*"To catch the reader's attention, place an interesting sentence or quote from the story here."*

# Inside Story Headline

This story can fit 100-150 words.

The subject matter that appears in newsletters is virtually endless. You can include stories that focus on current technologies or innovations in your field.

You may also want to note business or economic trends, or make predictions for your customers or clients.

If the newsletter is distributed internally, you might comment upon new procedures or improvements to the business. Sales figures or earnings will show how your business is growing.

Some newsletters include a column that is updated every issue, for instance, an advice column, a book review, a letter from the president, or an editorial. You can also profile new employees or top customers or vendors.

**Caption describing picture or graphic.**

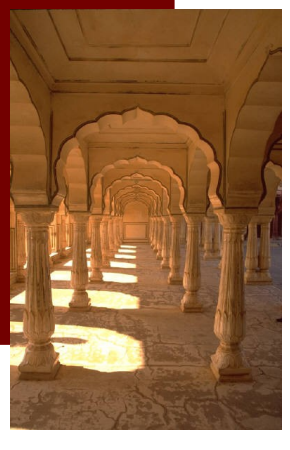

### Inside Story Headline

This story can fit 75- 125 words.

Selecting pictures or graphics is an important part of adding content to your newsletter.

Think about your article and ask yourself if the picture supports or enhances the message you're trying to convey. Avoid selecting images that appear to be out of context.

Microsoft Publisher includes thousands of clip art images from which you can choose and import into your newsletter. There are also several

tools you can use to draw shapes and symbols.

Once you have chosen an image, place it close to the article. Be sure to place the caption of the image near the image.

### Inside Story Headline

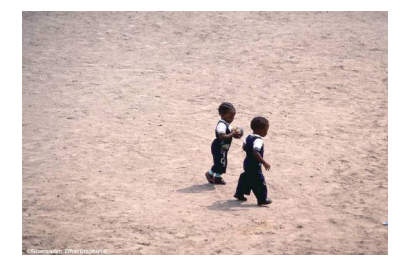

This story can fit 150-200 words.

One benefit of using your newsletter as a promotional tool is that you can reuse content from other marketing materials, such as press releases, market studies, and re-

#### ports.

While your main goal of distributing a newsletter might be to sell your product or service, the key to a successful newsletter is making it **describing picture or** 

useful to your readers.

**Caption** 

**graphic.**

A great way to add useful content to your newsletter is to develop and write your own articles, or include a calendar of upcoming events or a special offer that promotes a new product.

You can also research articles or find "filler" articles by accessing the World Wide Web. You can write about a variety of topics but try to keep your articles short.

Much of the content you put in your newsletter can also be used for your Web site. Microsoft Publisher offers a simple way to convert your newsletter to a Web publication. So, when you're finished writing your newsletter, convert it to a Web site and post it.

*reader's attention, place an interesting sentence or quote from the story here."*

*"To catch the* 

# Inside Story Headline

This story can fit 100-150 words.

The subject matter that appears in newsletters is virtually endless. You can include stories that focus on current technologies or innovations in your field.

You may also want to note business or economic trends, or make predictions for your customers or clients.

If the newsletter is distributed internally, you might comment upon new procedures or improvements to the business. Sales figures or earnings will show how your business is growing.

Some newsletters include a column that is updated every issue, for instance, an advice column, a book review, a letter from the president, or an editorial. You can also profile

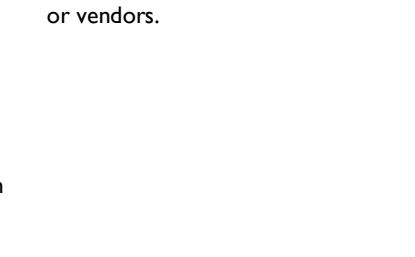

new employees or top customers

# Inside Story Headline

This story can fit 75-125 words.

Selecting pictures or graphics is an important part of adding content to your newsletter.

Think about your article and ask yourself if the picture supports or enhances the message you're trying to convey. Avoid selecting images that appear to be out of context.

Microsoft Publisher includes thou-

#### sands of clip art images from which you can choose and import into your newsletter. There are also several tools you can use to draw shapes and symbols.

Once you have chosen an image, place it close to the article. Be sure to place the caption of the image near the image.

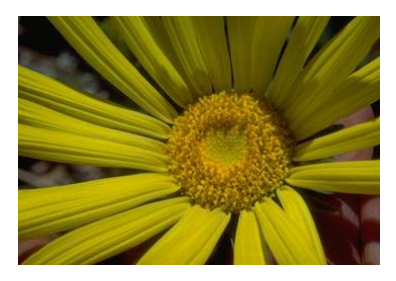

**Caption describing picture or graphic.**

#### **Business Name**

Primary Business Address Address Line 2 Address Line 3 Address Line 4 Phone: 555-555-5555 Fax: 555-555-5555 E-mail: someone@example.com

**Business Tagline or Motto**

**This would be a good place to insert a short paragraph about your organization. It might include the purpose of the organization, its mission, founding date, and a brief history. You could also include a brief list of the types of products, services, or programs your organization offers, the geographic area covered (for example, western U.S. or European markets), and a profile of the types of customers or members served.** 

**It would also be useful to include a contact name for readers who want more information about the organization.**

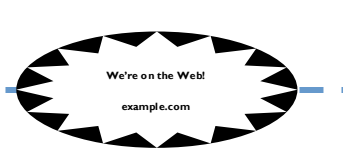

### Back Page Story Headline

This story can fit 175-225 words.

If your newsletter is folded and mailed, this story will appear on the back. So, it's a good idea to make it easy to read at a glance.

A question and answer session is a good way to quickly capture the attention of readers. You can either compile questions that you've received since the last edition or you can summarize some generic questions that are frequently asked about your organization.

A listing of names and titles of managers in your organization is a good way to give your newsletter a personal touch. If your organization is small, you may want to list the names of all employees.

If you have any prices of standard products or services, you can include a listing of those here. You may want to refer your readers to any other forms of communication that you've created for your organization.

You can also use this space to remind readers to mark their calendars for a regular event, such as a breakfast meeting for vendors every third Tuesday of the month, or a biannual

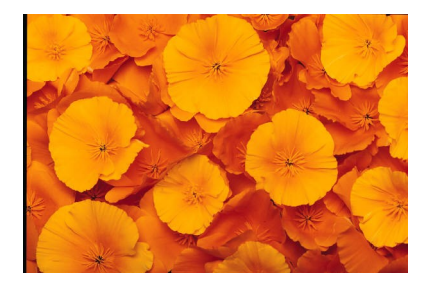

**Caption describing picture or graphic.**

charity auction.

If space is available, this is a good place to insert a clip art image or some other graphic.